## **Computer Graphics (CS 4731) Lecture 4 (Part 3) Introduction to Transformations**

### Prof Emmanuel Agu

*Computer Science Dept. Worcester Polytechnic Institute (WPI)*

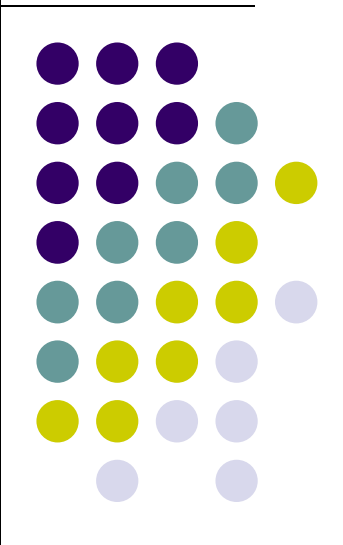

# **Normal for Triangle**

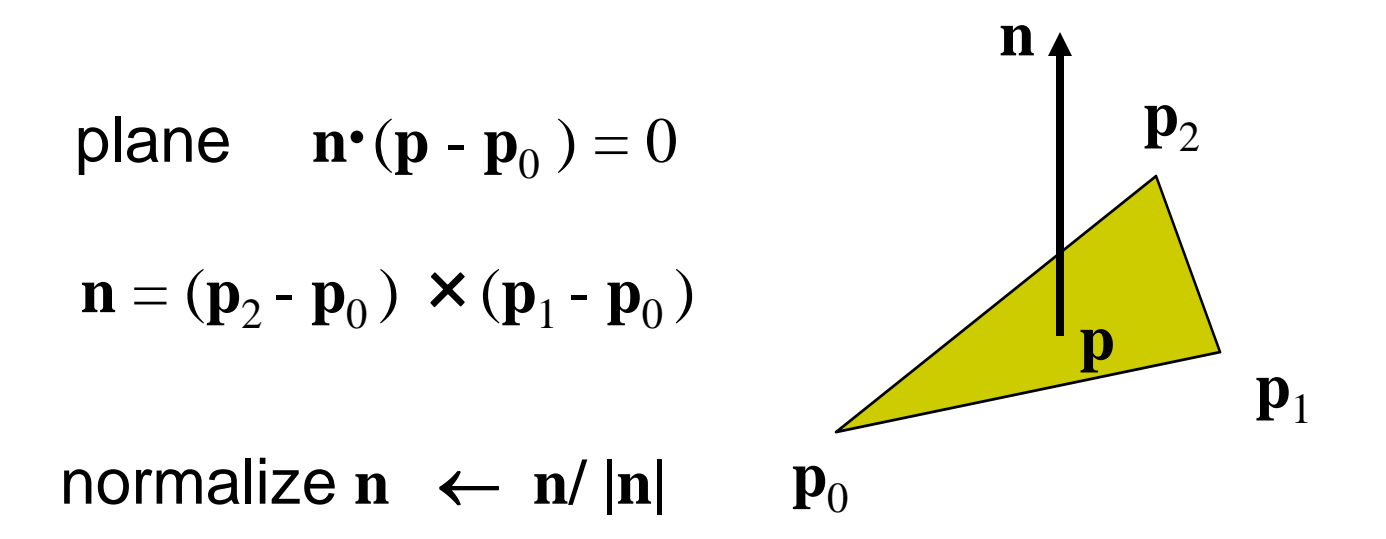

Note that right‐hand rule determines outward face

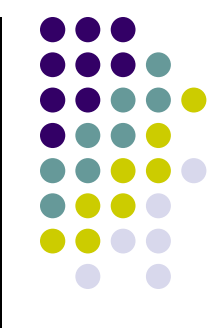

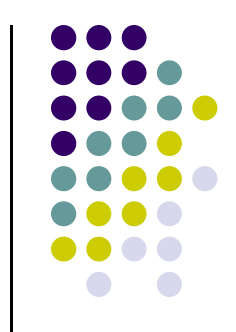

# **Newell Method for Normal Vectors**

- Problems with cross product method:
	- $\bullet$ calculation difficult by hand, tedious
	- $\bullet$ If 2 vectors almost parallel, cross product is small
	- $\bullet$ Numerical inaccuracy may result

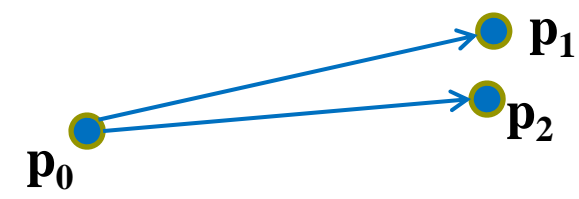

- Proposed by Martin Newell at Utah (teapot guy)
	- $\bullet$ Uses formulae, suitable for computer
	- $\bullet$ Compute during mesh generation
	- $\bullet$ Robust!

## **Newell Method for Normal Vectors**

• Formulae: Normal  $N = (mx, my, mz)$ 

$$
m_{x} = \sum_{i=0}^{N-1} (y_{i} - y_{next(i)}) (z_{i} + z_{next(i)})
$$

$$
m_{y} = \sum_{i=0}^{N-1} (z_i - z_{next(i)}) (x_i + x_{next(i)})
$$

$$
m_{z} = \sum_{i=0}^{N-1} (x_{i} - x_{next(i)}) (y_{i} + y_{next(i)})
$$

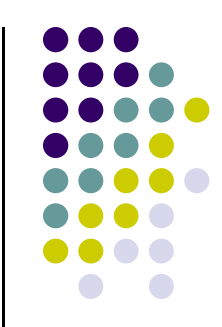

## **Newell Method Example**

- Example: Find normal of polygon with vertices P0 <sup>=</sup> (6,1,4), P1=(7,0,9) and P2 <sup>=</sup> (1,1,2)
- Using simple cross product:  $((7,0,9)-(6,1,4)) \times ((1,1,2)-(6,1,4)) = (2,-23,-5)$

Using Newell method, plug in values result is same: Normal is (2, ‐23, ‐5)

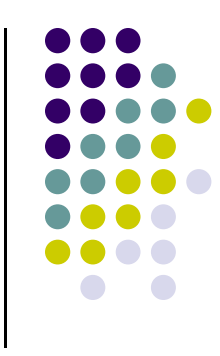

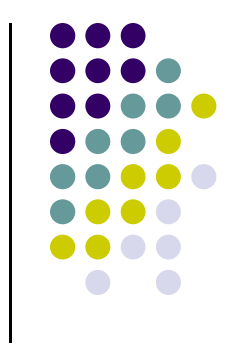

## **References**

- Angel and Shreiner, Interactive Computer Graphics, 6<sup>th</sup> edition, Chapter 3
- Hill and Kelley, Computer Graphics using OpenGL, 3rd edition